*DOI 10.31483/r-107665*

# *Исаев Андрей Станиславович* **МАТЕМАТИЧЕСКОЕ МОДЕЛИРОВАНИЕ РЕЖИМОВ ЭЛЕКТРИЧЕСКИХ ЦЕПЕЙ**

*Аннотация: в главе рассмотрено моделирование переходного процесса в электрической RLC-цепи. Построена и реализована программноматематическая модель режима. В качестве инструментального средства принят Matlab. При этом выполнен отказ от традиционных инженерных методик расчета, направленных на линеаризацию рассматриваемых процессов. Сделан выбор в пользу непосредственного применения математических методов (прикладное приложение аппарата дифференциального исчисления). Корректность результатов подтверждается ранее проведенными расчетами и соответствием общей топологии рассматриваемых цепей.*

*Ключевые слова: дифференциальное уравнение, электрическая цепь, переменные состояния, переходный процесс, математическое моделирование, Matlab, Simulink.*

*Abstract: in the chapter modelling of transient process in electric RLC-chain is considered. The software-mathematical model of the mode is constructed and implemented. Matlab is used as a toolkit. At the same time the traditional engineering methods of calculation, directed on linearisation of the considered processes, are rejected. The choice is made in favour of direct application of mathematical methods (application of the apparatus of differential calculus). Correctness of the results is confirmed by earlier calculations and correspondence of the general topology of the considered circuits.*

*Keywords: differential equation, electric circuit, transient states, transient process, mathematical modelling, Matlab, Simulink.*

*Введение*. Режим – состояние системы в заданный момент времени, количественно характеризующийся параметрами режима. Теория переходных процессов электрических цепей в достаточной мере разработана и доведена до методического обеспечения [1].

Основной инженерной методикой расчета является классический метод [2], представляющий собой декомпозицию режима на две составляющих принужденный (новый установившийся) режим и свободный процесс (обмен энергией между источниками и внешней сетью). Наряду с определенной искусственностью подобный подход сопряжен с трудоемкими вычислениями и громоздкими преобразованиями при определении начальных условий (постоянных интегрирования). Кроме того при значительном (три и более) числе накопителей энергии корни характеристического уравнения определяются приближенно численными методами [3]. Другие известные методы (операторный, интеграл Дюамеля, Хевисайда) являются гораздо более сложными, требует достаточно высокой математической подготовки.

При этом все методы расчета переходных процессов плохо алгоритмизуются (в отличие от расчета установившихся режимов, характеризующихся относительно неизменными параметрами). Поэтому ранее они не были реализованы в виде законченных программных средств на ЭВМ [4].

Все это привело к тому, что в середине прошлого века был предложен метод переменных состояния, основанный на решении дифференциальных уравнений (ДУ). Этот подход в настоящее время нашел отражение в образовательных технологиях, включая системы дистанционного образования [5].

В общем случае переходный (динамический) процесс описывается ДУ вида:

$$
a_n \frac{d^n x(t)}{dt^n} + a_{n-1} \frac{d^{n-1} x(t)}{dt^{n-1}} + \dots + a_0 x(t) = F(t), \qquad (1)
$$

где x - параметр режима (для электрических RCL-цепей - токи ветвей и напряжения узлов); n – порядок ДУ, определяемый числом накопителей энергии (индуктивные и емкостные элементы);  $F(t)$  – внешние воздействующие факторы (источники тока и ЭДС); а<sub>i</sub> – постоянные коэффициенты, определяемые топологией непи.

ДУ можно разделить на два класса: элементные (отражают физические процессы в типичных элементах цепи) и структурные (отражают структурную топологию - характер соединения элементов и происходящую коммутацию). Элементные уравнения определяются физическими законами  $\overline{B}$ виде  $i_c = C \frac{du_c}{dt}$ ,  $u_L = L \frac{di_c}{dt}$ . Структурные носят индивидуальный характер для каждой отдельной цепи (схемы). Начальные условия определяются по законам коммутации, имеющих вид  $u_C(0) = u_C(0_+)$ ,  $i_L(0_-) = i_L(0_+)$ .

Уравнение (1) в матричной форме преобразуется к системе однородных дифференциальных уравнений (ОДУ):

$$
\dot{X} = X \cdot A + F \cdot B, \tag{2}
$$

где X – матрица переменных состояния;  $\dot{X}$  - матрица производных от переменных состояния: F - матрица внешних возмущений; B - матрица связи; A - матрица постоянных коэффициентов (соответствует первой матрице инциденций, иллюстрирующей характер формирования ветвей при заданной структуре уз- $J(OB)$ .

Использование метода переменных состояния сводится к выполнению следующих этапов: определение независимых начальных условий (в соответствии с законами коммутации); формирование системы ОДУ согласно (2); решение ОДУ, которое в общем случае имеет вид:

$$
X(t) = e^{A(t-\tau)} X(\tau) + e^{At} \int_{\tau}^{t} e^{-A\Theta} BF(\Theta) d\Theta,
$$
\n(3)

где  $\tau$  – постоянная времени цепи;  $\Theta$  – переменная интегрирования.

Трудоемкость расчета в этом случае обусловлена необходимостью вычисления матричной экспоненциальной функции. На практике это выполняется определением собственных чисел  $\lambda$  матрицы A (из условия  $det(A - \lambda E) = 0$ , где  $E$  – единичная матрица) с последующим решением достаточно громоздкой системы алгебраических уравнений.

Применение прямых математических методов (аппарат дифференциального исчисления) для решения прикладных задач в различных предметных областях техники предложено в середине XX века [6]. В электроэнергетике было сформулировано описание электрических цепей с помощью матричного исчисления (схема рассматривается как направленный граф) в 70-е годы прошлого века [7]. В настоящее время современные пакеты прикладной математики (Matlab, MathCad, Mathematica) позволяют решать ДУ не только численно, но и в общем виде (в терминологии Matlab - «символьное решение»). Выбор конкретного программного средства зависит от поставленной задачи. Если программное обеспечение используется только для проведения расчета (как высокоинтеллектуальный калькулятор), то выбор при подготовке специалистов технических специальностей достаточно широк [8]. Преимуществом Matlab является наличие библиотеки Simscape (в предыдущих версиях - SimPowerSystems), предназначенной для построения моделей мехатронных систем.

Постановка задачи. Целью работы является непосредственное использование математического аппарата дифференциального исчисления (вместо выполнения трудоемких вычислительных операций) для определения параметров переходного процесса в RLC-цепи. Рассмотрим переходный процесс, вызванный коммутацией, представленной схемой рис. 1 [9, с. 85]. Решение [9, с. 88-94] выполнено относительно тока через индуктивность  $i_{I} = i_{8}$  и напряжения на емкости u<sub>C</sub>=u<sub>C2</sub>. Начальные условия определены для исходного (докоммутационного) режима, матрица коэффициентов связи составлена методом наложения - табл. 1.

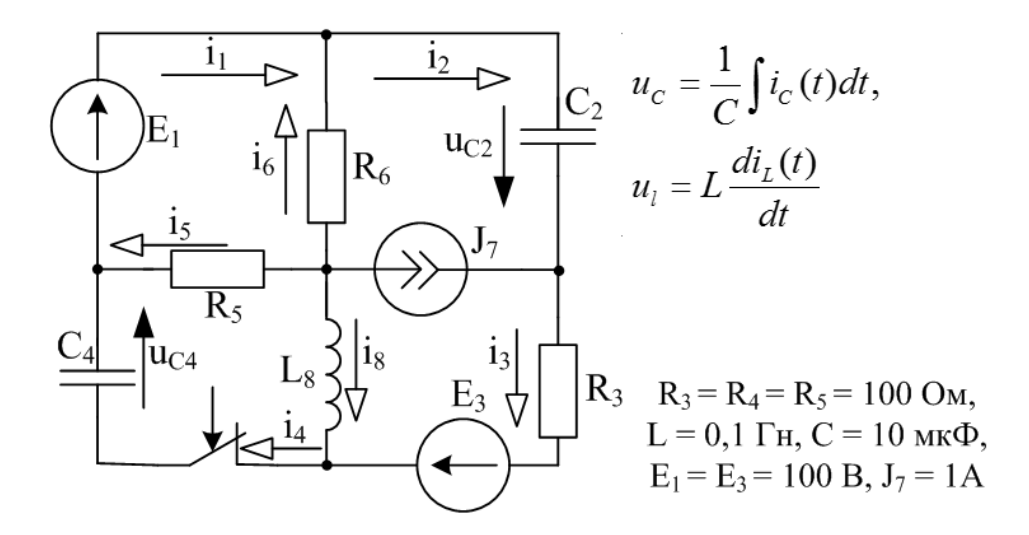

 $\overline{\mathcal{A}}$ https://phsreda.com Содержимое доступно по лицензии Creative Commons Attribution 4.0 license (СС-ВҮ 4.0)

## Рис. 1. Исходная схема для анализа переходного процесса

# Таблица 1

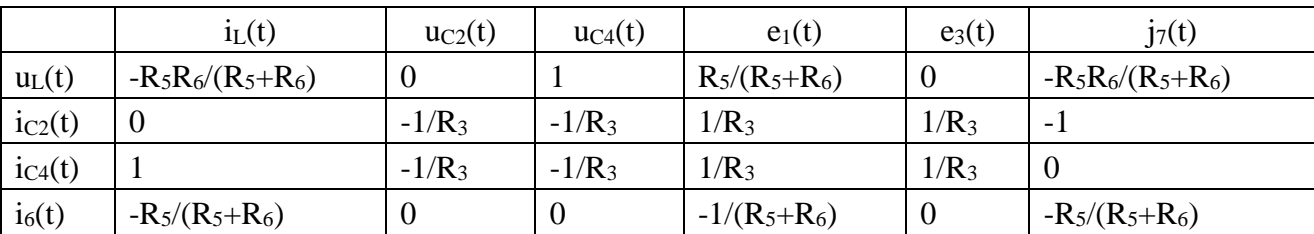

#### Результаты применения метода наложения

Следовательно, система ДУ в форме Коши относительно переменных состояния:

$$
\begin{cases}\n\frac{di_L(t)}{dt} = -\frac{1}{L_s} \left( R_3 + \frac{R_5 R_6}{R_5 + R_6} \right) i_L(t) + u_C(t) - \frac{1}{L_s} \left( \frac{R_5}{R_5 + R_6} \right) e_1(t) - e_3(t) - \frac{1}{L_s} \left( \frac{R_5 R_6}{R_5 + R_6} \right) j_7(t) \\
\frac{du_C(t)}{dt} = -\frac{1}{C_2} i_L(t)\n\end{cases} \tag{4}
$$

В численной форме:

$$
A = \begin{pmatrix} -1500 & 10 \\ -10^5 & 0 \end{pmatrix}, B = \begin{pmatrix} -5 & -10 & -500 \\ 0 & 0 & -10^5 \end{pmatrix}, F = \begin{pmatrix} 100 \\ 100 \\ 1 \end{pmatrix}
$$

Матрица начальных условий:

$$
X(0_{+}) = \begin{pmatrix} i_{L}(0_{-}) \\ u_{C}(0_{-}) \end{pmatrix} = \begin{pmatrix} -2/3 \\ 200/3 \end{pmatrix}
$$

Решение, полученное классическим методом переменных состояний, имеет вид:

$$
\begin{cases}\ni_L(t) = -1 + 0,35e^{-750t}\cos(661,438t + 20,7^0), A \\
u_C(t) = 50 + 35,63e^{-750t}\cos(661,438t + 62,1^0), B\n\end{cases}
$$
\n(5)

*Методы и результаты*. *Численное решение ДУ*. Модификация стандартного метода переменных состояния заключается в численном решении структурных уравнений, в рассматриваемом примере это система ОДУ (4). В теории электроэнергетических процессов используется метод последовательных интервалов, являющийся реализацией явного метода Эйлера. Он основан на переходе от дифференциалов к приращениям:

$$
X^{k+1}(t) = X^{k}(t) + h \cdot \dot{X}^{k}(t), \qquad (6)
$$

где k – порядковый номер интервала (в момент времени t<sub>k</sub>);  $X^{i}$  – матрица переменных состояния для i-того номера интервала; h - шаг, соответствующий приращению времени  $\Delta t$ .

Подобные методы решения ОДУ, приводят к аналитической рекуррентной зависимости. Для рассматриваемого примера результат имеет вид:

$$
\begin{cases} i_L^{k+1} = 0, & 25 \cdot i_L^{k} + 5 \cdot 10^{-3} u_C^{k} - 1 \\ u_C^{k+1} = -50 \cdot i_L^{k} + u_C^{k} - 50 \end{cases}
$$

Разновидности методов первого порядка сводятся к изменению шага h (в этом случае алгоритма расчета не меняется) или к различному учету матрицы производных. Для неявного метода Эйлера принимается матрица производных не с предыдущего, а с текущего шага расчета:

$$
X^{k+1}(t) = X^{k}(t) + h \cdot X^{k+1}(t)
$$
\n(7)

Для метода трапеций - компромиссного значение в виде половины суммы предыдущего и текущего приближения:

$$
X^{k+1}(t) = X^{k}(t) + \frac{1}{2}h[(\dot{X}^{k+1}(t) + \dot{X}^{k}(t))]
$$

Устойчивость (проявляется в отсутствии роста погрешности) явного метода Эйлера зависит от принятого шага h. Условием получения корректного результата является выполнение условия ( $h < 2\tau$ , где  $\tau$  – постоянная времени цепи). Неявные методы устойчивы при любом шаге.

Сравнение результатов расчета четырьмя методами приведено на рис. 2. В качестве эталонного результата принято аналитическое решение (5). Анализ результатов позволяет говорить о наиболее высокой точности метода трапеций как по погрешности результата (максимальное отклонение от эталонного значения не превышает 0,8%), так и по скорости его получения (начиная с  $k = 3$ , не превышает 0,15%). Наихудшей точностью обладает явный метод Эйлера.

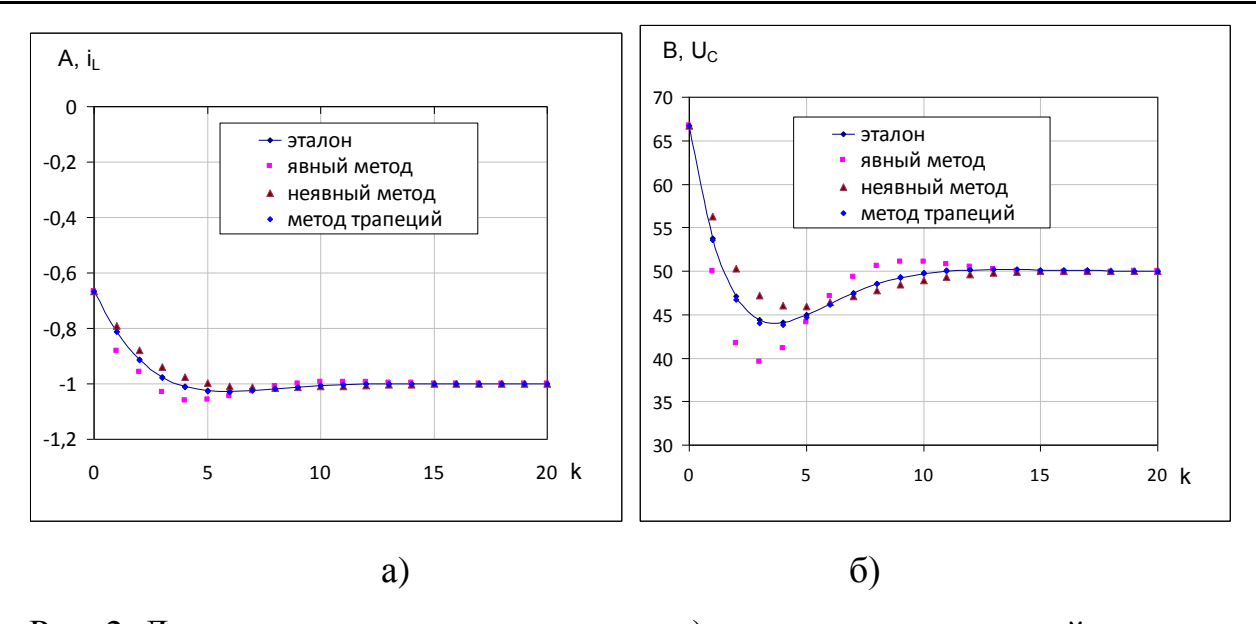

Рис. 2. Динамика параметров состояния а) ток через индуктивный элемент, б) напряжение на ёмкостном элементе

При использовании неявных методов расчета повышается при уменьшении шага h, но при этом увеличивается время решения, могут появляться проблемы с реализацией метода. Поэтому существующие программы решения ДУ ориентированы на изменение шага интегрирования. В Matlab существует 7 функций для решения ДУ. Установлено, что для большинства технических задач оптимальной является функция ode45 (одношаговый явный метод Рунге-Кутты 4/5го порядка), при его неудовлетворительной сходимости *ode15s* (многошаговый метод переменного порядка, использующий формулы численного дифференцирования) [10]. Программная реализация метода Рунге-Кутты приведена на рис. 3. При этом матрицы сформированы непосредственно поэлементно, для вывода результат использована функция *plot* (для отображения двух величин на одном графике значение тока умножено на 20). Характер переходного процесса и значения новых установившихся параметров соответствует ранее полученному аналитическому решению (5).

Наряду с численным решением дифференциального уравнения, возможно его решение в общем виде. В этом случае используется функция *dsolve* (рис. 3) с описанием переменных символьного формата syms. Полученные аналитические характеристики (достаточно громоздкого вида) процесса верно оценивают динамику процессов, соответствующих зависимости в общем виде (3). Для функции преобразования *pretty* получено предупреждающее сообщение – в последних релизах Matlab (использован R2021b) функция является факультативной (набор функций и версия сохранения файла для программы критична).

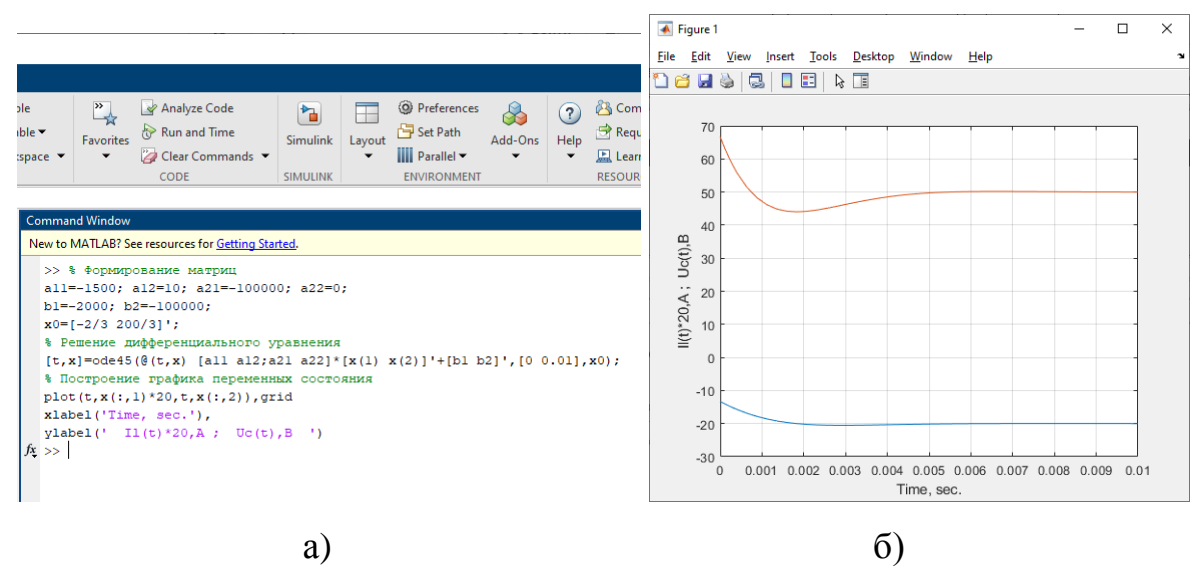

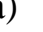

Рис. 3. Численное решение ДУ а) скрипт Matlab,

б) динамика параметров состояния

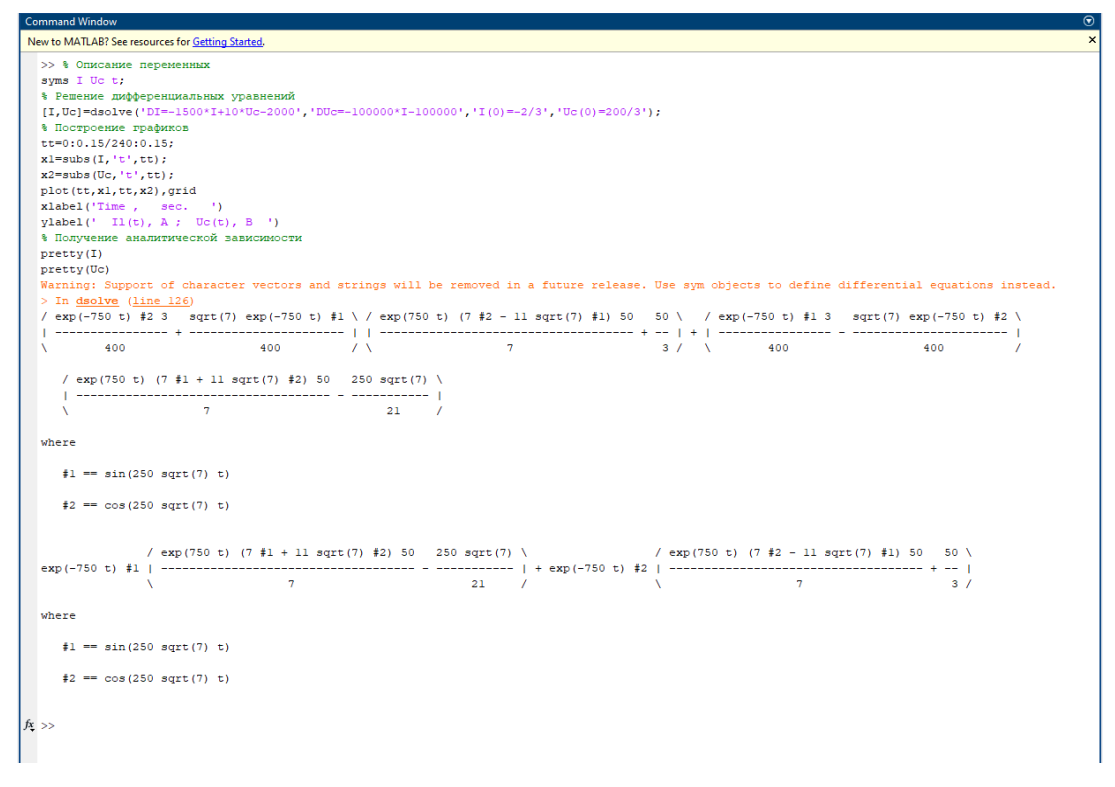

Рис. 4. Символьное решение ДУ

Решение ДК в виде скрипта Matlab позволяет для учебного процесса реализовать компетентностный подход в сфере прикладной математики, вычислительных методов и изучении основ программирования.

Математическое моделирование электрических цепей. Визуальное моделирование (Visual Modeling) - формирование модели на основе отдельных элементов, обладающих заданными внутренними свойствами. Для построения визуальной модели использована библиотека SimPowerSystems (рис. 5). Для пассивных элементов используются блоки нагрузки Series RLC Branch (в случае отсутствия активного или индуктивного сопротивления в контекстное меню вводится нулевое значение, при отсутствии емкости - «inf»). Идеальные источники ЭДС и тока моделируются соответственно DC Voltage Source и AC Current *Source* (это формально источник переменного тока, для него в параметрах задан угол равный нулю и частота 0 Гц - соответствующего источника постоянного тока в библиотеке нет).

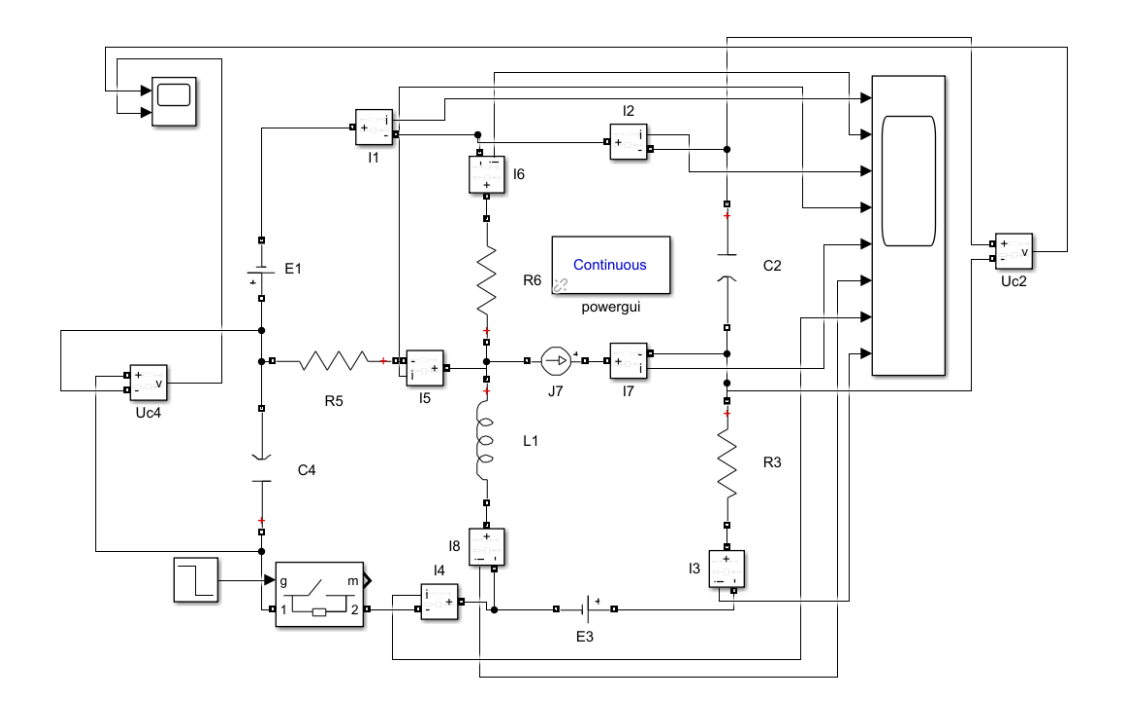

Рис. 5. Визуальное моделирование цепи (Matlab PowerSystems)

Лля визуализации параметров используются амперметр Current Measurement (определяет токи в ветвях) и вольтметр Voltage Measurement (напряжения на емкостных элементах), которые передают сигналы на два осциллографа *Scope*. Для коммутации (отключение конденсатора С4) используется *Ideal Switch*, который управляется блоком *Step*. Использовать переключатель *Breaker* в данном случае нельзя – он осуществляет коммутацию при нулевом значении тока (для цепей постоянного тока такого мгновенного значения наблюдаться не будет).

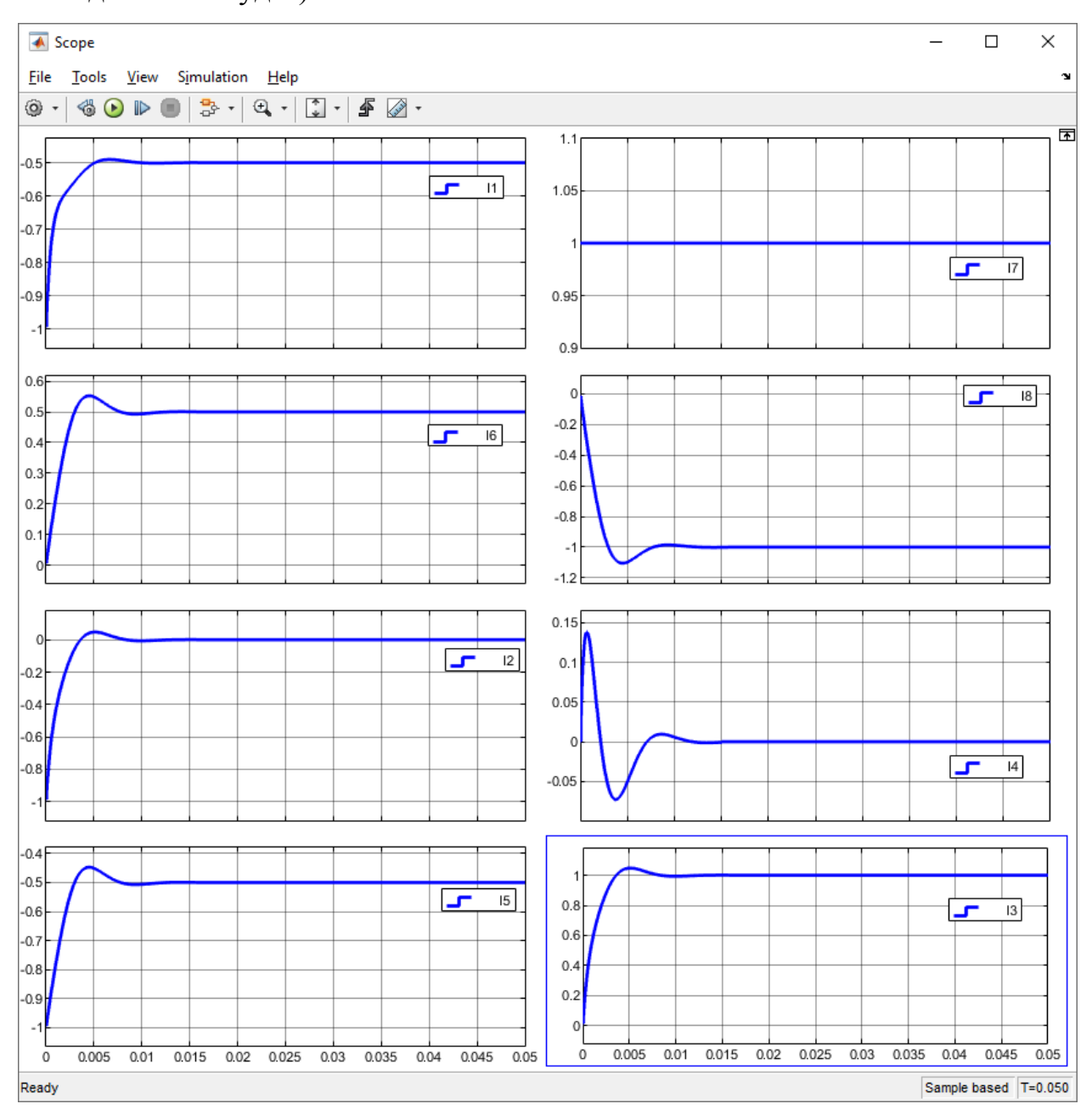

Рис. 6. Динамика параметров режима при включении цепи (токи ветвей)

Результаты моделирования приведены на рис. 6 (рассмотрено включение цепи). Динамика токов ветвей соответствует физике рассматриваемого процесса и законам коммутации: ток  $I_7$  имеет неизменное значение, равное силе тока источника тока 1А; установившиеся значения в ветвях с конденсаторами равны нулю; ток в ветви с индуктивностью не имеет скачкообразных изменений; выполняются законы Кирхгофа. Это позволяет утверждать об адекватности модели объекту исследования.

Визуальные модели представляют собой виртуальные стенды, позволяющие проводить лабораторный практикум для дисциплин, ориентированных на изучение электротехники.

Для моделирования переходного процесса (получение динамики переменных состояния) целесообразно не использовать модель в явном виде (рис. 5), сведя ее к более компактному виду (рис. 7а), удалив средства коммутации. В этом случае начальные условия задаются в контекстных меню для индуктивности и конденсатора (рис. 76 – показано начальное значение напряжения на конденсаторе  $u_c(0) = u_c(0)$ ).

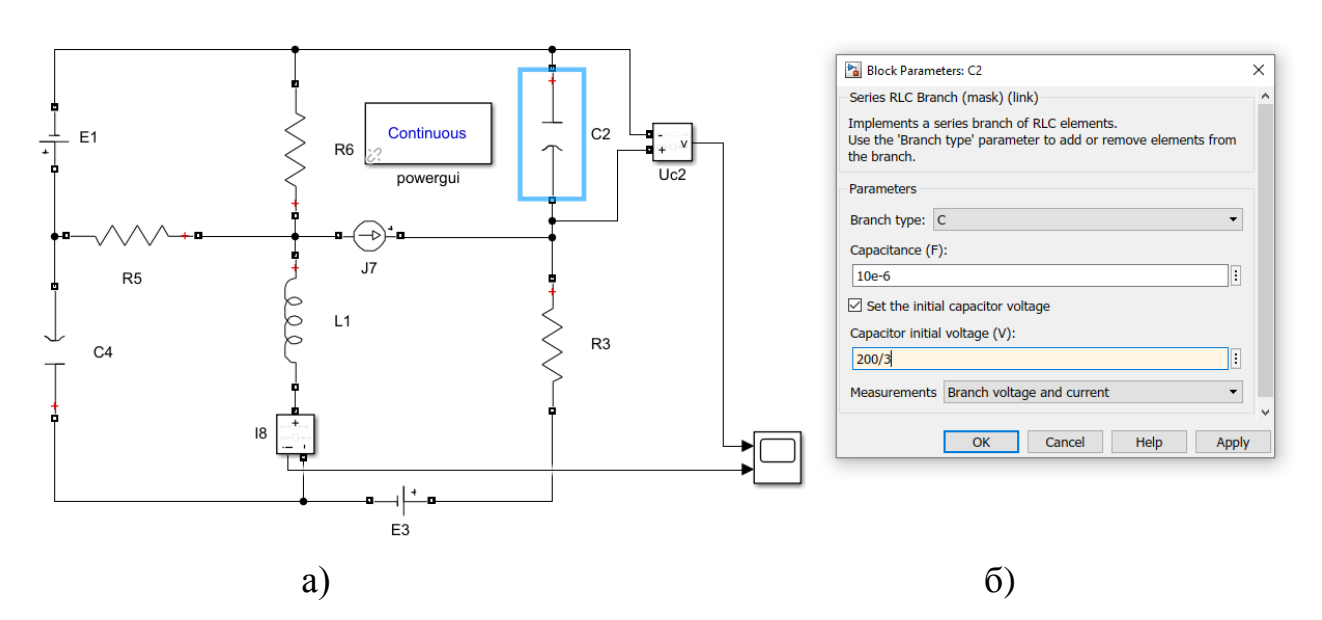

Рис. 7. Визуальное моделирование цепи а) модель (Matlab PowerSystems); б) контекстное меню (конденсатор С2)

Результаты изменения переменных состояния приведены на рис. 8. Зависимости построены при вариации настроек блока Powergui - рассмотрена дискретная модель (изменение времени  $\Delta t = 1$  мкс) и непрерывная модель. Обе они дают приемлемую для инженерных расчетов точность и соответствуют аналитическому решению (5).

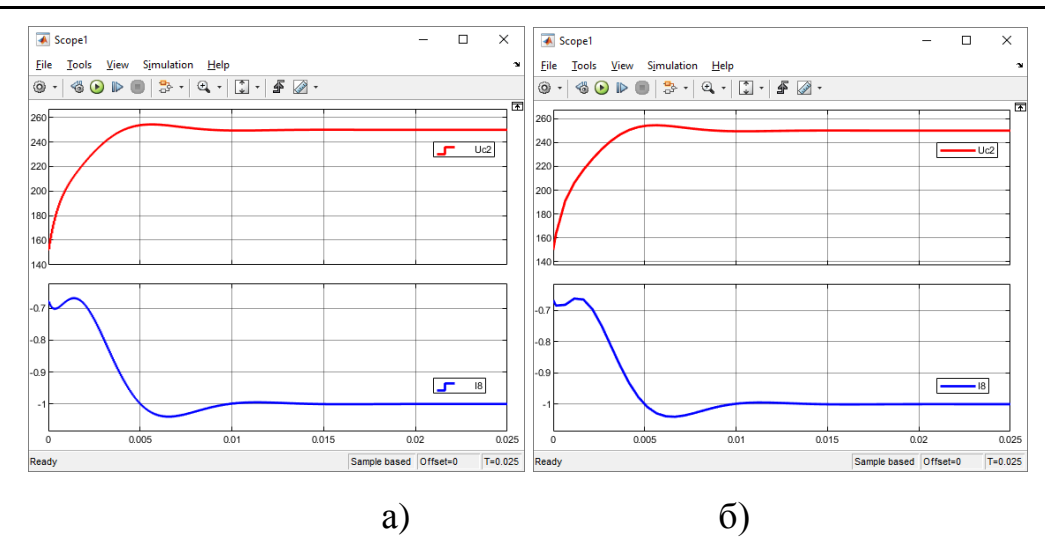

Рис. 8. Результаты моделирования при изменении настроек модели а) дискретная; б) непрерывная

Имитационное моделирование (Simulation Modeling) - формирование модели на основе некоторых частных решений. В данном случае речь идет о моделировании (с численным решением) структурных уравнений (5). В качестве элементов модели (рис. 9) являются блоки, реализующие математические операции. Модель состоит из двух интеграторов Integrator (в их контекстных меню задаются начальные условия для переменных состояния), трех усилителей Gain, сумматора Sum и блока задания констант Const. Результаты моделирования соответствуют полученным ранее (рис. 8).

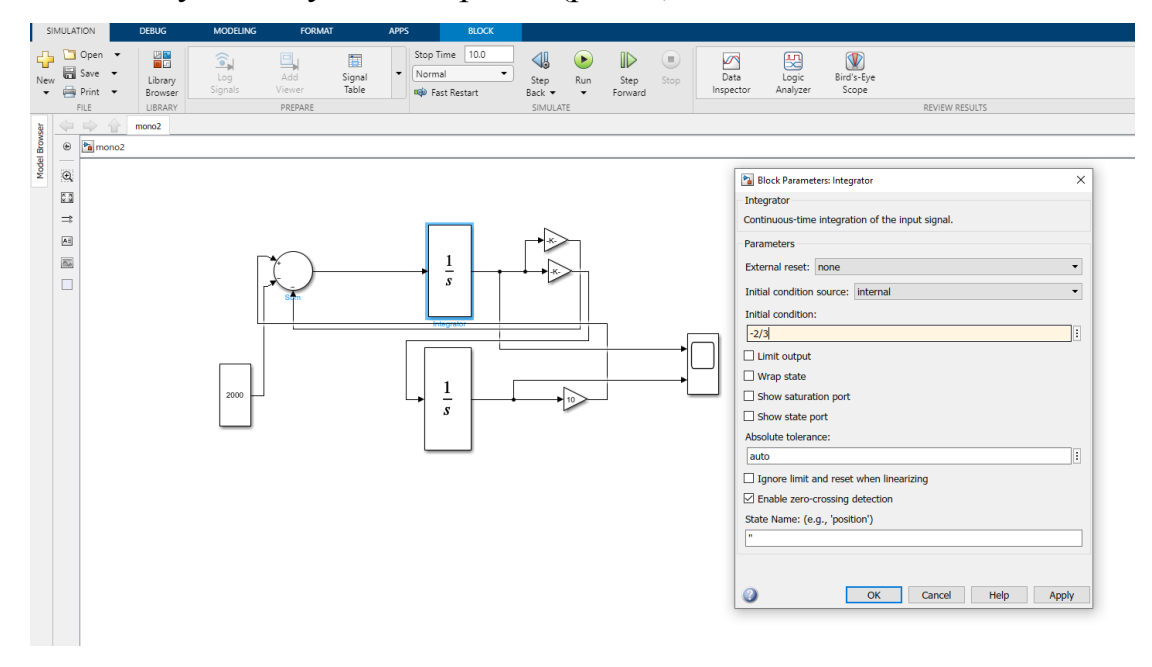

Рис. 9. Имитационная модель (Matlab Simulink)

Таким образом, различные математические модели дают наряду с непосредственным расчетом идентичный результат. Использование конкретного типа моделей в учебном процессе зависит от решаемой задачи и предметной области. Для задач программирования рекомендуется написание программ с изучением синтаксиса программных средств, имитационные модели ввиду их наглядности - для задач математики, визуальные - электроэнергетики. Причем для моделей Simulink SimPowerSystems конкретное использование представляется различным. В задачах схемотехники рационально формирование самой схемы из элементов библиотеки; электротехники - создание модели готовых блоков, соответствующих элементам цепи; силовой электроэнергетики - использование модели в виде уже имеющегося файла (с целью уделить основное внимание расчету параметров элементов схем и анализу результатов моделирования при вариации исходных данных).

Обсуждение. Формулы для численного решения ДУ представлены в общем виде. Возможна их запись через матрицы связи и внешних воздействий. Например, в этом случае зависимость неявного метода Эйлера (7) преобразуется к виду:

$$
X^{k+1}(t) = (1 - h \cdot A)^{-1}(X^{k}(t) + h \cdot B \cdot F^{k+1}(t))
$$

Система (4) сформирована с использованием метода наложения. При этом возможна инвариантность решения - также ее можно получить составлением уравнений Кирхгофа для мгновенных значений параметров режима в дифференциальной форме. Порядок системы в этом случае определяется числом ветвей (в рассматриваемом примере 8).

В полном объеме вопросы устойчивости решения изложены в [11]. В данном случае рассмотрены только частные аспекты для решения прикладной задачи. В Matlab программно реализован критерий Никольса, также программа позволяет непосредственно использовать прямой критерий устойчивости (определение корней характеристического уравнения).

Существуют методы повышения устойчивости решения и уменьшения времени расчета. В частности, в [12] представлено решение ДУ при использовании аппроксимации реальных зависимостей полиномами.

Численное решение ДУ в Matlab (скрипт) имеет вариативный характер. В разработке [13] задаются отдельно глобальные параметры и функция расчета правой части уравнения. Код в данной работе ориентирован на использование в учебном процессе – представляется, что он проще. Результат в обеих вариантах тождественен.

В пособиях [14; 15] в качестве инструментального средства принят MathCad. Этот пакет прикладной математики также позволяет решать ДУ в необходимом объеме для задач электротехники. Выбор Matlab обусловлен наличием библиотеки Simulink SimPowerSystems, которая предоставляет информационную основу для построения математических моделей электрических цепей.

Возможно построение структурной модели (рис. 9) как инструментальной с использованием редактора дифференциальных уравнений dee (Differential *Equations Editor*). В этом случае модель является более компактной – пользователь вводит численные параметры системы (5) в меню в диалоговом режиме. Данный метод не рассмотрен, т.к. в новых релизах Matlab функция *dee* является факультативной.

Получение параметров установившегося режима может быть выполнено как расчетом в матричном виде, так и при моделировании цепи (расчет комплексным методом - блок *Powergui*).

Заключение. 1. Подтверждена возможность отказа от стандартных инженерных методов расчета переходных процессов с выбором в пользу непосредственного решения дифференциальных уравнений. 4. Выявлены недостатки метода переменных состояний (громоздкость процедуры получения систем уравнений, трудоемкость расчетов, ограничение максимального шага интегрирования вследствие малого значения постоянной времени RLC-цепи). 3. Показана низкая точность традиционного метода расчета - последовательных интервалов (явный метод Эйлера с постоянным шагом). 4. Получены адекватные результаты модифицированных методов Эйлера. Среди методов первого порядка приемлемой точностью обладает метод трапеций, оптимальным является использование метода Рунге-Кутты 4–5-го порядка. 5. Построены математические модели (имитационное и визуальное моделирование) электрических цепей, корректность применения которых подтверждается ранее проведенными расчетами, известными теоретическими положениями электротехники и соответствием общей топологии сети (законы коммутации).

Результаты работы внедрены в учебный процесс кафедры «Электроснабжение промышленных предприятий» НИ РХТУ им. Д.И. Менделеева [16] в подготовке бакалавриата широкого круга технических специальностей (основы электротехники изучают не только электроэнергетики, но и студенты других направлений подготовки). Актуальность информационной основы проведения занятий подчеркивается современными требованиями [17]. Согласно них вводятся новые дисциплины «Основы алгоритмизации и программирования» (Б1.0.22.01) и «Разработка профессиональных приложений» (Б1.0.22.02), ориентированные на формирование соответствующих компетенций (ОПК-2 -«способность разрабатывать алгоритмы и компьютерные программы, пригодные для практического применения»).

## Список литературы

1. Бессонов Л.А. Теоретические основы электротехники. Электрические цепи: учебник для бакалавров / Л.А. Бессонов. – М.: Юрайт, 2013. – 701 с. EDN **VTTJNX** 

2. Атабеков Г.И. Теоретические основы электротехники. Линейные электрические цепи / Г.И. Атабеков. – 3-е изд. – Ч. 1. – М.: Энергия, 1966. – 320 с.

3. Сахаров В.В. Определение коэффициентов дифференциальных уравнений моделей электрических цепей с двумя накопителями энергии / В.В. Сахаров, А.А. Кузьмин, А.А. Чертков // Модели и алгоритмы оптимизации технологических процессов на объектах водного транспорта в среде Matlab. - СПб.,  $2015. - C. 172 - 174.$ 

4. Демирчан К.С. Моделирование и машинный расчет электрических цепей / К.С. Демирчан, П.А. Бутырин. – М.: Высшая школа, 1988. – 335 с.

5. Официальный сайт ОмГТУ. Система дистанционного образования. Вебинар «Исследование электрических цепей» [Электронный ресурс]. – Режим доступа: https://www.youtube.com/watch?v=XyK-CMoKqGg (дата обращения: 28.07.2023).

6. Демидович Б.П. Численные методы анализа. Приближение функций, дифференциальные и интегральные уравнения / Б.П. Демидович, И.А. Марон, Э.З. Шувалова. – 3-е изд. – М.: Наука, 1967. – 368 с.

7. Конторович М.В. Операционное исчисление и процессы в электрических цепях / М.В. Конторович. – М.: Советское радио, 1975. – 320 с.

8. Холоднов В.А. Компьютерные программы для решения задач многоцелевой оптимизации в химической технологии: учебное пособие / В.А. Холоднов, В.Ю. Лебедева, Д.А. Краснобородько [и др.]. – М.: Юрайт, 2023. – 196 с. EDN OHPPJV

9. Бекетова О.И. Сборник задач по курсу «Теоретические основы электротехники» / О.И. Бекетова, Е.В. Горемыкин, Л.А. Зинченко [и др.]. – Ч. II. – Таганрог: Изд-во ТРТУ, 2004. – 184 с.

10. Исаев А.С. Приложение дифференциальных уравнений к расчету переходных процессов в электроэнергетике / А.С. Исаев // Материалы межд. научн. техн. конф. «Актуальные проблемы прикладной математики, информатики и механики». – Воронеж, 2022. – С. 73–79. EDN UNNUNL

11. Корн Г. Справочник по математике для научных работников и инженеров / Г. Корн, Т. Корн. – М.: Наука, 1978. – 832 с.

12. Тиховод С.М. Метод ускоренного численного расчета переходных процессов в электрических цепях на основе аппроксимации решения алгебраическими полиномами / С.М. Тиховод, Т.М. Корнус, Д.Г. Паталах // Электротехника и электроэнергетика. – 2015. – №2. – С. 48–54. DOI 10.15588/1607-6761- 2015-2-7. EDN YNUDTP

13. Королев В.И. Компьютерное моделирование переходных процессов в электрических цепях и системах: учебное пособие / В.И. Королев, В.В. Сахаров, О.В. Шергина. – СПб.: СПГУВК, 2004. – 164 с.

14. Лурье М.С. Имитационное моделирование схем преобразовательной техники. Для студентов всех форм обучения / М.С. Лурье, О.М. Лурье. – Красноярск: СибГТУ, 2007. – 138 с.

15. Фриск В.В. MathCAD. Расчеты и моделирование цепей на ПК / В.В. Фриск. – М.: СОЛОН-Пресс, 2006. – 88 с.

16. Исаев А.С. Проблемы изучения информационных технологий студентами технических специальностей / А.С. Исаев, Н.А. Пряхина // Психологопедагогические исследования – Тульскому региону: материалы регион. науч. практ. конф. (Тула, 18 мая 2022 г.). – Чебоксары: Среда, 2022. – С. 59–66. EDN BALVBS

17. Письмо Минобрнауки России от 12.07.21 №МН-5/4611. Информационные модули «Введение в информационные технологии», «Информационные технологии и программирование». – М., 2021. – 91 с.

**Исаев Андрей Станиславович** канд. техн. наук, доцент Новомосковский институт (филиал) ФГБОУ ВО «Российский химико-технологический университет им. Д.И. Менделеева», Россия, Новомосковск.